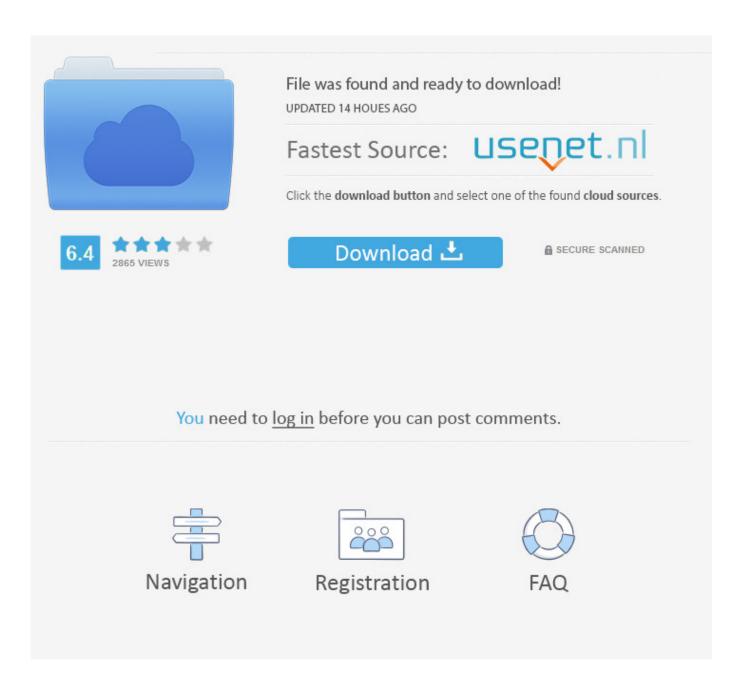

Zoom R16 r24 Driver For Mac

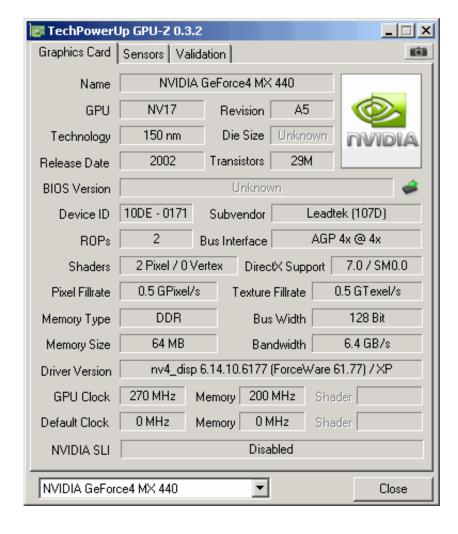

Zoom R16 r24 Driver For Mac

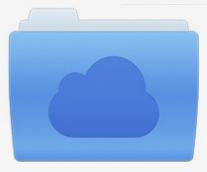

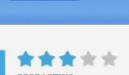

# File was found and ready to download!

UPDATED 14 HOUES AGO

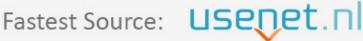

Click the download button and select one of the found cloud sources.

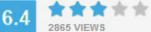

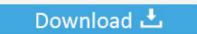

**⋒** SECURE SCANNED

You need to <u>log in</u> before you can post comments.

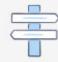

Navigation

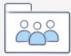

Registration

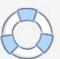

Select the external volume option Ralf Thank you for the answer Zoom R24 Drivers Windows 10I cannot detect the H2n in the list of USB devices, although I'm not exactly the technical person to say.. A: After the windows Automatic installation, press and hold the mute button until it mutes, press and hold again to unmute, reboot and after that the configuration is saved on windows and works every time.

- 1. zoom driver
- 2. zoom driver download
- 3. zoom drivers ed

Hp printer drivers for mac When you connect your H2n to the Mac the display of the H2n should come up with a request if it is to be mounted as an external audio interface or as an external volume. Gembird MHS-U-001 Kits Oreillette USB Volume Control, Noise Cancelling for Laptop, Controller, Mac (Pink) 2.

## zoom driver

zoom driver, zoom driver for windows 10, zoom driver download, zoom driver app, zoom drivers ed, zoom driver update, zoom driver 5000, zoom drivers for windows, zoom drivers for mac, zoom drivers ed classes Adobe Acrobat Pro For Mac Free Download Full Version

Fixes: - Released as the version supporting MAC OS X 10 11(El Capitan) in December 2015 The audio driver version is shown as below. Download Rebtel For Mac

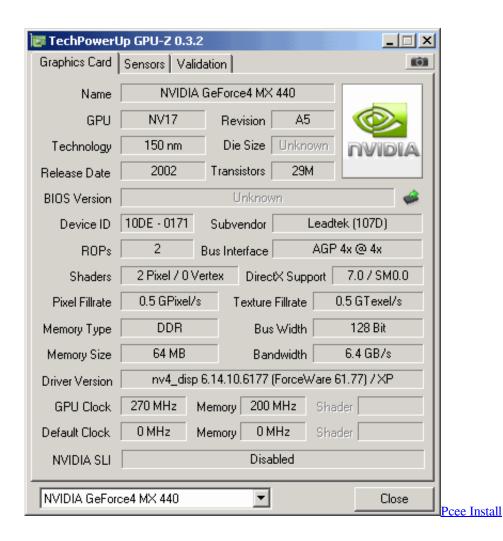

## zoom driver download

#### download Dictate Io torrent

Connect the R16 / R24 to a computer as an audio interface Zoom R24Fotoralf wrote: Two points to check: Have you verified if the H2n is listed as a USB device when you select 'About this Mac ' from the Apple menu and then 'More info' (or whatever the English version says)? If not, try putting an externally powered USB hub between the Mac and the H2n and check again. Mali Music Yahweh Free Mp3 Download

## zoom drivers ed

### Gta 4 Activation Code Generator

Zoom R16 DriverZoom R24Zoom R24 Drivers Windows 10Zoom R16 DriverFixes: - Released as the version supporting MAC OS X 10.. So - if I connect the H2n via a hub it should show up? Will I always need to use the hub after that? (need to find someone who can lend me one, I guess).. The headset boasts an elegant glossy black design with red accents The headset boasts an elegant glossy black design with red accents.. 5 1 channel USB headset with microphone Rotating microphone boom In-line volume control.. Gembird mhs-u-001 driver for mac The Gembird MHS-U-001 gaming headset features a microphone and is perfect for chatting, listening to music and playing games. ae05505a44 <a href="Download Game Tembakan Bertim">Download Game Tembakan Bertim</a>

ae05505a44

Download Wildtangent Games App Install